## <span id="page-0-0"></span>Package: PEcAn.DB (via r-universe)

June 27, 2024

Type Package

Title PEcAn Functions Used for Ecological Forecasts and Reanalysis

Version 1.7.2.9000

Date 2021-10-04

- Description The Predictive Ecosystem Carbon Analyzer (PEcAn) is a scientific workflow management tool that is designed to simplify the management of model parameterization, execution, and analysis. The goal of PECAn is to streamline the interaction between data and models, and to improve the efficacy of scientific investigation.
- **Imports** curl, DBI, dbplyr  $(>= 2.4.0)$ , dplyr  $(>= 1.1.2)$ , fs, glue, lubridate, magrittr, methods, ncdf4, PEcAn.logger, PEcAn.remote, PEcAn.utils, purrr, R.utils, rlang, tibble, tidyr, units, XML
- **Suggests** bit64, data.table, here, knitr  $(>= 1.42)$ , mockery  $(>= 0.4.3)$ , RPostgreSQL, RPostgres, RSQLite, rcrossref, rmarkdown (>= 2.19), test that  $(>= 2.0.0)$ , tidyverse, with r

License BSD 3 clause + file LICENSE

VignetteBuilder knitr

Copyright Authors

LazyLoad yes

LazyData FALSE

Encoding UTF-8

RoxygenNote 7.3.1

Repository https://pecanproject.r-universe.dev

RemoteUrl https://github.com/PecanProject/pecan

RemoteRef HEAD

RemoteSha d5c7bffdf233077968945a182c11240b5d76e42d

## **Contents**

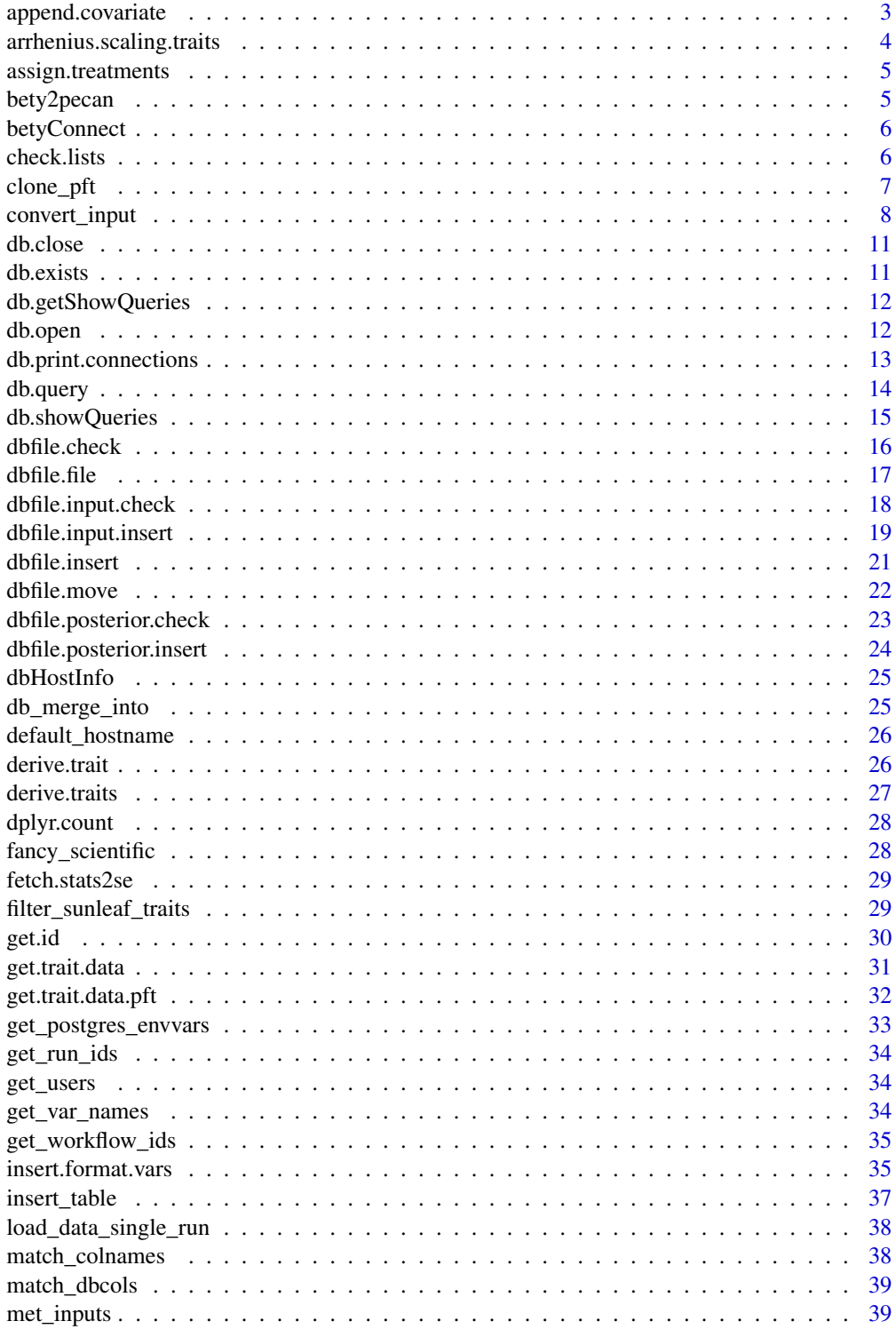

<span id="page-2-0"></span>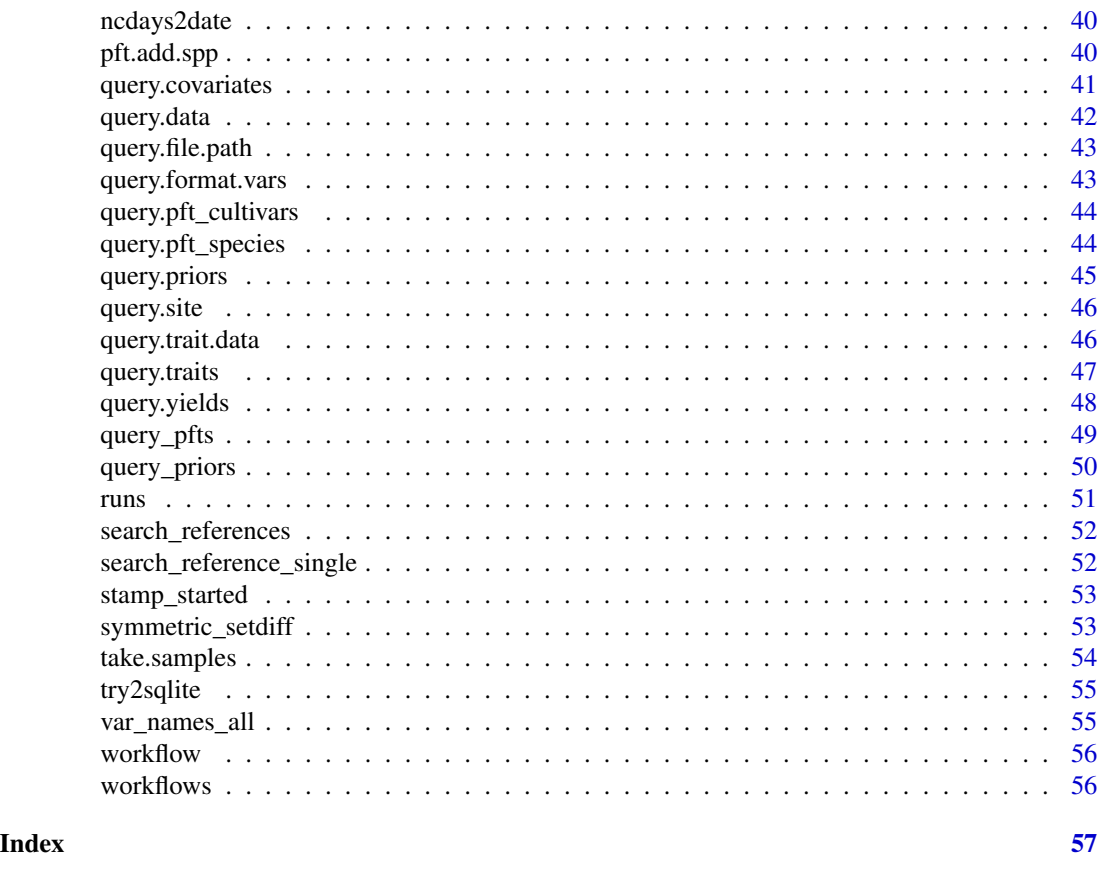

append.covariate *Append covariate data as a column within a table*

### Description

append.covariate appends a data frame of covariates as a new column in a data frame of trait data. In the event a trait has several covariates available, the first one found (i.e. lowest row number) will take precedence

### Usage

```
append.covariate(data, column.name, covariates.data)
```
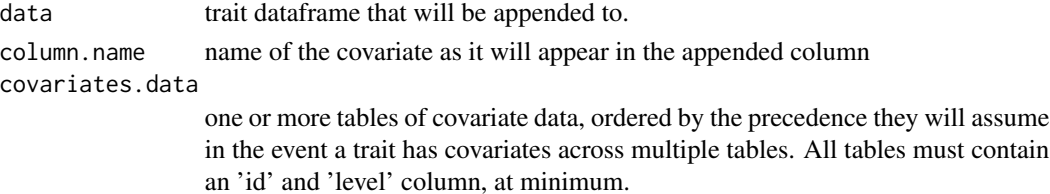

### <span id="page-3-0"></span>Author(s)

Carl Davidson, Ryan Kelly

```
arrhenius.scaling.traits
```
*Apply Arrhenius scaling to 25 degC for temperature-dependent traits*

### Description

Apply Arrhenius scaling to 25 degC for temperature-dependent traits

### Usage

```
arrhenius.scaling.traits(
 data,
 covariates,
  temp.covariates,
 new.temp = 25,missing.temp = 25
)
```
### Arguments

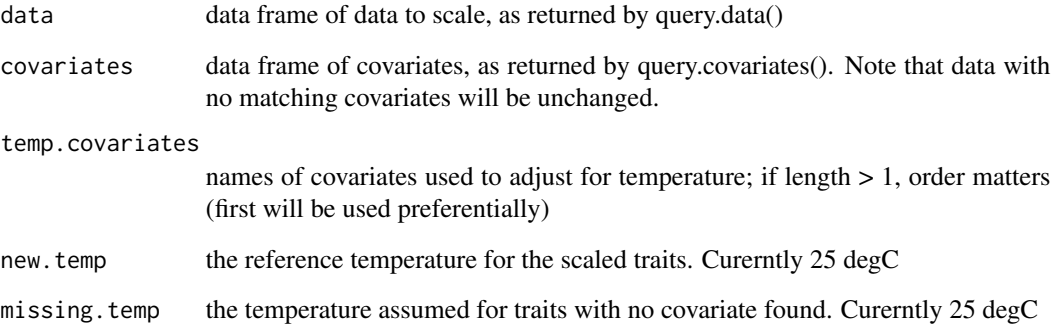

### Author(s)

Carl Davidson, David LeBauer, Ryan Kelly

<span id="page-4-0"></span>assign.treatments *assign.treatments*

### Description

Change treatments to sequential integers

#### Usage

assign.treatments(data)

#### Arguments

data input data

### Details

Assigns all control treatments the same value, then assigns unique treatments within each site. Each site is required to have a control treatment. The algorithm (incorrectly) assumes that each site has a unique set of experimental treatments. This assumption is required by the data in BETYdb that does not always consistently name treatments or quantity them in the managements table. Also it avoids having the need to estimate treatment by site interactions in the meta analysis model. This model uses data in the control treatment to estimate model parameters so the impact of the assumption is minimal.

#### Value

dataframe with sequential treatments

### Author(s)

David LeBauer, Carl Davidson, Alexey Shiklomanov

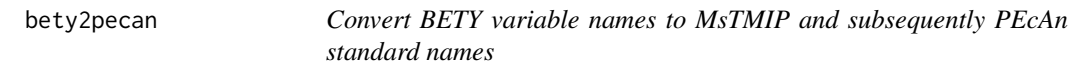

### Description

Convert BETY variable names to MsTMIP and subsequently PEcAn standard names

#### Usage

bety2pecan(vars\_bety)

#### <span id="page-5-0"></span>Arguments

vars\_bety data frame with variable names and units

#### Author(s)

Betsy Cowdery

betyConnect *Connect to bety using current PEcAn configuration*

#### Description

Connect to bety using current PEcAn configuration

#### Usage

betyConnect(php.config = "../../web/config.php")

### Arguments

php.config Path to 'config.php'

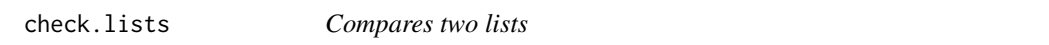

### Description

Check two lists. Identical does not work since one can be loaded from the database and the other from a CSV file.

### Usage

check.lists(x, y, filename = "species.csv")

### Arguments

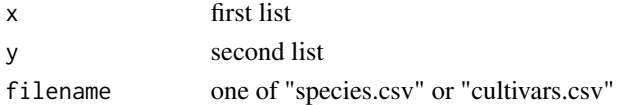

#### Value

true if two lists are the same

### Author(s)

Rob Kooper

<span id="page-6-0"></span>

### Description

Creates a new pft that is a duplicate of an existing pft, including relationships with priors, species, and cultivars (if any) of the existing pft. This function mimics the 'clone pft' button in the PFTs record view page in the BETYdb web interface for PFTs that aggregate >=1 species, but adds the ability to clone the cultivar associations.

#### Usage

```
clone_pft(parent.pft.name, new.pft.name, new.pft.definition, settings)
```
#### Arguments

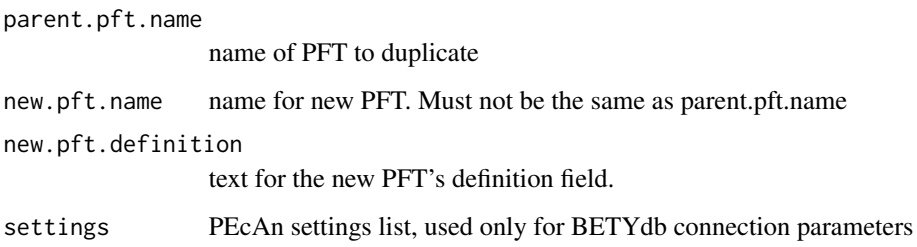

#### Value

ID of the newly created pft in database, creates new PFT as a side effect

#### Author(s)

David LeBauer, Chris Black

#### Examples

```
## Not run:
clone_pft(parent.pft.name = "tempdecid",
         new.pft.name = "mytempdecid",
         new.pft.definition = "mytempdecid is a new pft",
         settings = pecan_settings_list)
```
## End(Not run)

### Description

convert\_input is a relatively generic function that applies the function fcn and inserts a record of it into the database. It is primarily designed for converting meteorological data between formats and can be used on observed data, forecasts, and ensembles of forecasts. To minimize downloading and storing duplicate data, it first checks to see if a given file is already in the database before applying fcn.

#### Usage

```
convert_input(
  input.id,
  outfolder,
  formatname,
  mimetype,
  site.id,
  start_date,
  end_date,
  pkg,
  fcn,
  con = con,host,
  browndog,
  write = TRUE,
  format.vars,
  overwrite = FALSE,
  exact.dates = FALSE,
  allow.conflicting.dates = TRUE,
  insert.new.file = FALSE,
  pattern = NULL,
  forceast = FALSE,ensemble = FALSE,
  ensemble_name = NULL,
  dbparms = NULL,
  ...
```

```
\mathcal{L}
```
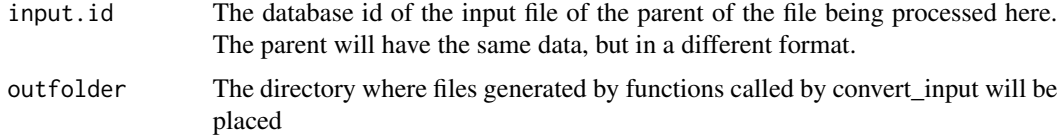

### convert\_input 9

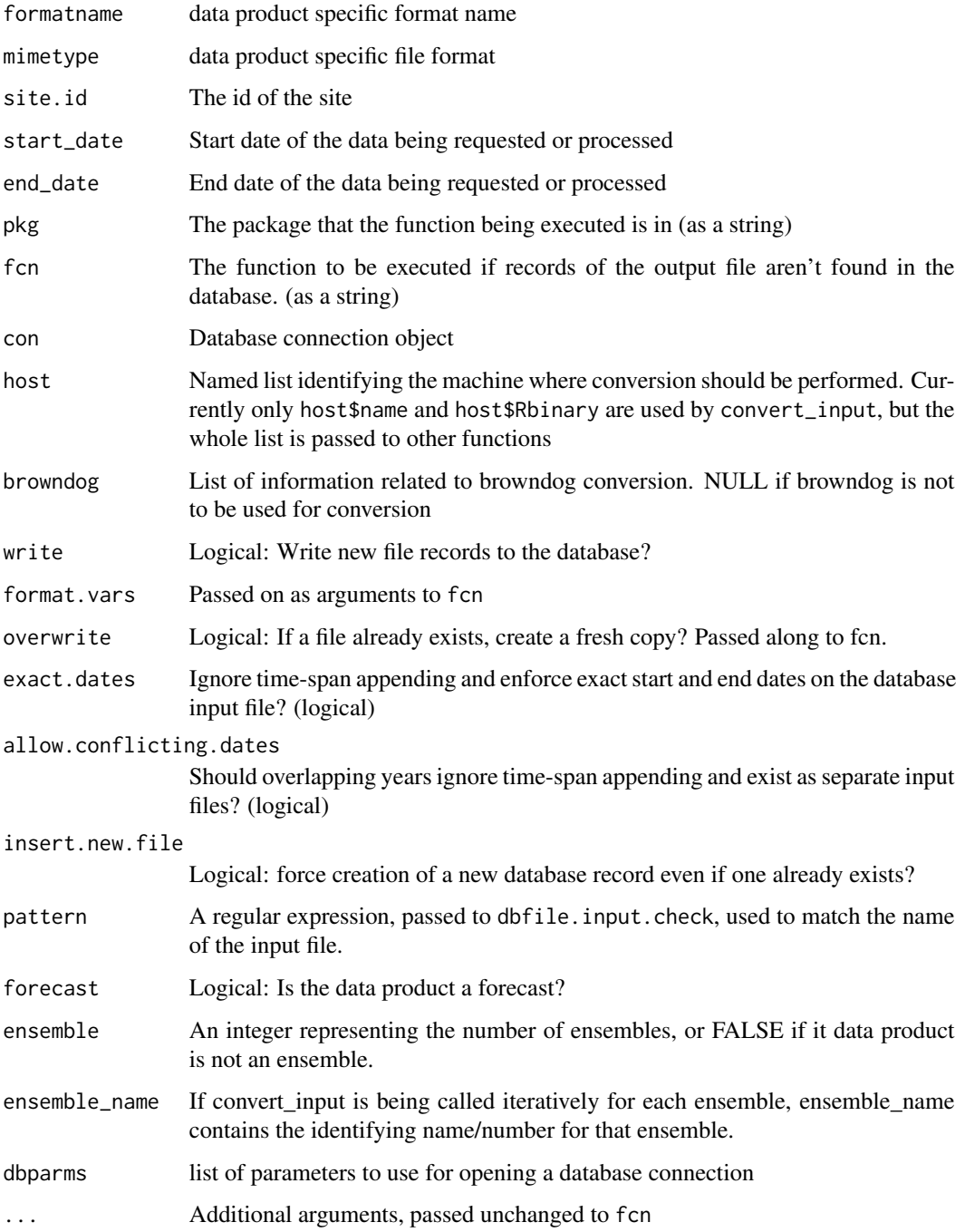

### Value

A list of two BETY IDs (input.id, dbfile.id) identifying a pre-existing file if one was available, or a newly created file if not. Each id may be a vector of ids if the function is processing an entire ensemble at once.

#### Executing the function

convert input executes the function fcn in package pkg via PEcAn.remote::remote.execute.R. All additional arguments passed to convert input  $(...)$  are in turn passed along to fcn as arguments. In addition, several named arguments to convert\_input are passed along to fcn. The command to execute fcn is built as a string.

#### Database files

There are two kinds of database records (in different tables) that represent a given data file in the file system. An input file contains information about the contents of the data file. A dbfile contains machine spacific information for a given input file, such as the file path. Because duplicates of data files for a given input can be on multiple different machines, there can be more than one dbfile for a given input file.

### Time-span appending

By default, convert\_input tries to optimize the download of most data products by only downloading the years of data not present on the current machine. (For example, if files for 2004-2008 exist for a given data product exist on this machine and the user requests 2006-2010, the function will only download data for 2009 and 2010). In year-long data files, each year exists as a separate file. The database input file contains records of the bounds of the range stored by those years. The data optimization can be turned off by overriding the default values for exact.dates and allow.conflicting.dates.

#### Forecast data

If the flag forecast is TRUE, convert\_input treats data as if it were forecast data. Forecast data do not undergo time span appending.

#### Ensembles

convert input has the capability to handle ensembles of met data. If ensemble  $=$  an integer  $> 1$ , convert\_input checks the database for records of all ensemble members, and calls fcn if at least one is missing. convert input assumes that fcn will return records for all ensembles. convert input can also be called iteratevely for each ensemble member. In this case ensemble\_name contains the unique identifying name/number of the ensemble to be processed.

#### Author(s)

Betsy Cowdery, Michael Dietze, Ankur Desai, Tony Gardella, Luke Dramko

<span id="page-10-0"></span>

### Description

Close a previously opened connection to a database.

### Usage

```
db.close(con, showWarnings = TRUE)
```
### Arguments

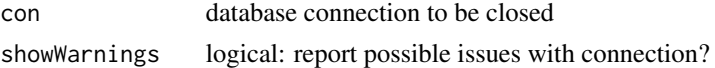

### Value

'TRUE', invisibly (see [DBI::dbDisconnect()])

### Author(s)

Rob Kooper

### Examples

## Not run: db.close(con)

## End(Not run)

db.exists *Test connection to database*

### Description

Useful to only run tests that depend on database when a connection exists

#### Usage

db.exists(params, write = TRUE, table = NA)

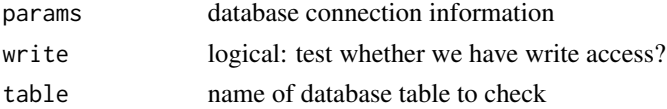

### <span id="page-11-0"></span>Value

TRUE if database connection works; else FALSE

### Author(s)

David LeBauer, Rob Kooper

db.getShowQueries *db.getShowQueries*

### Description

Returns if the queries should be shown that are being executed

### Usage

db.getShowQueries()

### Value

will return TRUE if queries are shown

### Author(s)

Rob Kooper

db.open *Open a database connection*

### Description

Create a connection to a database using the specified parameters. The 'params' list will be passed as arguments to [DBI::dbConnect()].

#### Usage

db.open(params)

### Arguments

params Named list of database connection options. See details

#### <span id="page-12-0"></span>db.print.connections 13

#### Details

Typical arguments are as follows: - 'driver' – The name of the database driver. Only '"PostgreSQL"' and '"Postgres"' are supported. If no driver is specified, default to '"PostgreSQL"'. - 'user' – The database username. For local instances of PEcAn, this is usually '"bety"'. - 'password' – The database password. For local instances of PEcAn, this is usually '"bety"'. - 'host' – The database hostname. For local instances of PEcAn, this is usually '"localhost"'. Inside the PEcAn Docker stack, this may be '"postgres"'. - 'port' (optional) – The port for accessing the database. If omitted, this will use the PostgreSQL default (5432).

#### Value

Database connection object

#### Author(s)

Rob Kooper

#### Examples

## Not run: db.open(settings\$database\$bety)

## End(Not run)

db.print.connections *Debug leaked connections*

### Description

Prints the number of connections opened as well as any connections that have never been closes.

#### Usage

db.print.connections()

#### Author(s)

Rob Kooper

#### Examples

```
## Not run:
db.print.connections()
```
## End(Not run)

<span id="page-13-0"></span>

#### **Description**

Given a connection and a query, will return a query as a data frame. Either con or params need to be specified. If both are specified it will use con.

### Usage

 $db.query(query, con = NULL, params = NULL, values = NULL)$ 

#### **Arguments**

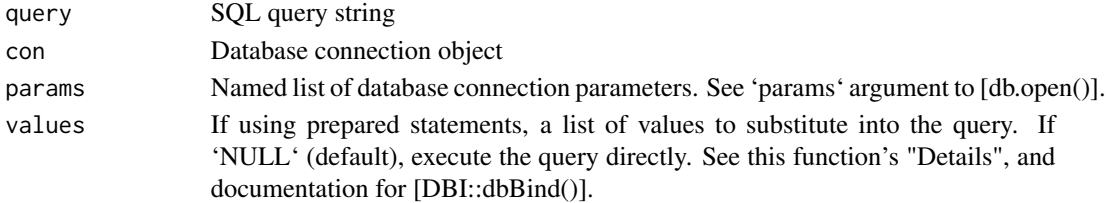

#### Details

This function supports prepared statements, which provide a way to pass data into SQL queries without the risk of SQL injection attacks. Whenever you are tempted to do something like this:

"' db.query(paste0( "SELECT \* FROM table WHERE mycol = ", somevalue, " AND othercol = ", othervalue ),  $con = con$  "

...use a prepared query instead:

"" db.query( "SELECT  $*$  FROM table WHERE mycol = \$1 AND othercol = \$2", values = list(somevalue, othervalue),  $con = con$  ) "

Besides preventing SQL injections, prepared statements also ensure that the input and target types are compatible.

Prepared statements provide an efficient way to operate on multiple values at once. For example, the following will return all the models whose revision is either "git", "46", or "unk":

"" db.query( "SELECT  $*$  FROM models WHERE revision =  $\$1"$ , values = list( $c("git", "46", "unk"))$ ,  $con = con$ ) "'

...and here is an example of inserting multiple values of a given trait for a given species:

"" db.query( "INSERT INTO traits (specie id, variable id, mean, n) VALUES (\$1, \$2, \$3)", values  $=$  list(938, 396, c(1.7, 3.9, 4.5), 1), con = con ) "'

Note that prepared statements \*\*can not be used to select tables or columns\*\*. In other words, the following will not work because of the following placeholders, the only valid one is '\$5':

"' # This will not work! db.query( "SELECT \$1, \$2 FROM \$3 WHERE \$4 = \$5", values = list("col1", "col2", "mytable", "somecolumn", "somevalue") ) "'

Note that prepared statements \*\*are not supported by the 'RPostgreSQL' package\*\*; only by the newer 'RPostgres' package.

```
db.showQueries 15
```
#### Value

data frame with query results

#### Author(s)

Rob Kooper, Alexey Shiklomanov

#### Examples

```
## Not run:
db.query("SELECT count(id) FROM traits;", params = settings$database$bety)
# Prepared statements
con <- db.open(settings$database$bety)
db.query(
  "SELECT * FROM table WHERE mycol = $1 AND othercol = $2",
  values = list(somevalue, othervalue),
  con = con)
# Select multiple values at once; rbind the result
db.query(
  "SELECT * FROM models WHERE revision = $1",
  values = list(c("git", "46", "unk")),
  con = con
)
# Efficiently insert multiple values into a table
db.query(
  "INSERT INTO traits (specie_id, variable_id, mean, n) VALUES ($1, $2, $3, $4)",
  values = list(938, 396, rnorm(1000), 1),
  con = con
)
## End(Not run)
```
db.showQueries *db.showQueries*

#### Description

Sets if the queries should be shown that are being executed

#### Usage

```
db.showQueries(show)
```
#### Arguments

show set to TRUE to show the queries, FALSE by default

### <span id="page-15-0"></span>Details

Useful to print queries when debuging SQL statements

### Author(s)

Rob Kooper

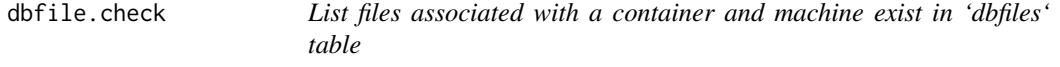

### Description

List files associated with a container and machine exist in 'dbfiles' table

### Usage

```
dbfile.check(
  type,
  container.id,
  con,
 hostname = PEcAn.remote::fqdn(),
 machine.check = TRUE,
  return.all = FALSE
)
```
### Arguments

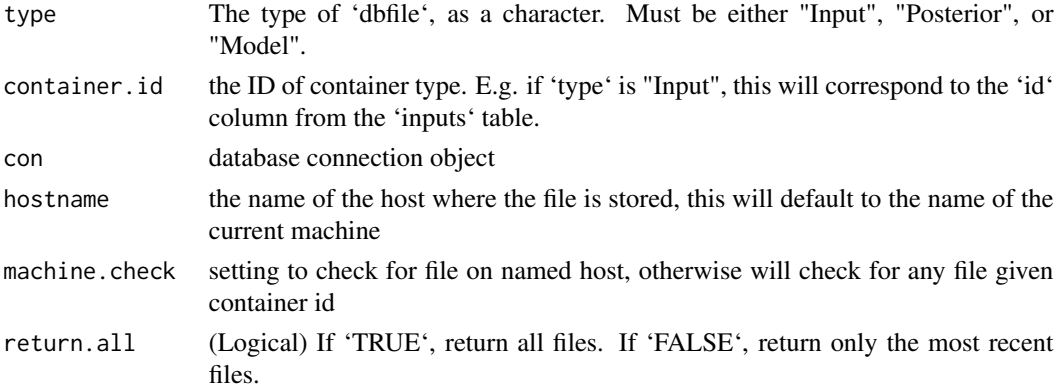

### Value

'data.frame' with the id, filename and pathname of all the files that are associated

### Author(s)

Rob Kooper, Alexey Shiklomanov

#### <span id="page-16-0"></span>dbfile.file that the contract of the contract of the contract of the contract of the contract of the contract of the contract of the contract of the contract of the contract of the contract of the contract of the contract

### Examples

```
## Not run:
 dbfile.check("Input", 7, dbcon)
## End(Not run)
```
dbfile.file *Convert between file paths and ids*

### Description

These functions check the dbfiles and machines tables to see if the file exists, and return the container\_id (dbfile.id) or full filename with path (dbfile.file) to the first one found. If none is found, both will return NA.

### Usage

dbfile.file(type, id, con, hostname = PEcAn.remote::fqdn()) dbfile.id(type, file, con, hostname = PEcAn.remote::fqdn())

### Arguments

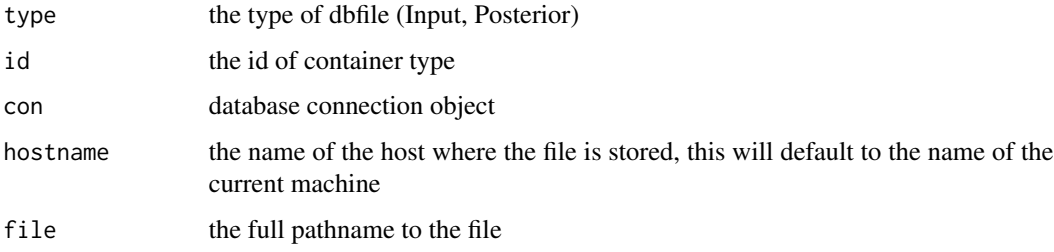

#### Value

filename on host, or NA if none found

### Functions

- dbfile.file(): Return full path to file from the dbfiles table
- dbfile.id(): Return id to container type given a filename

### Author(s)

Rob Kooper

### Examples

```
## Not run:
  dbfile.file('Input', 7, dbcon)
## End(Not run)
## Not run:
  dbfile.id('Model', '/usr/local/bin/sipnet', dbcon)
## End(Not run)
```
dbfile.input.check *Check for a file in the input/dbfiles tables*

### Description

Function to check to see if a file exists in the dbfiles table as an input

### Usage

```
dbfile.input.check(
  siteid,
  startdate = NULL,
 enddate = NULL,
 mimetype,
 formatname,
 parentid = NA,
  con,
 hostname = PEcAn.remote::fqdn(),
 exact.dates = FALSE,
 pattern = NULL,
 return.all = FALSE
\mathcal{L}
```
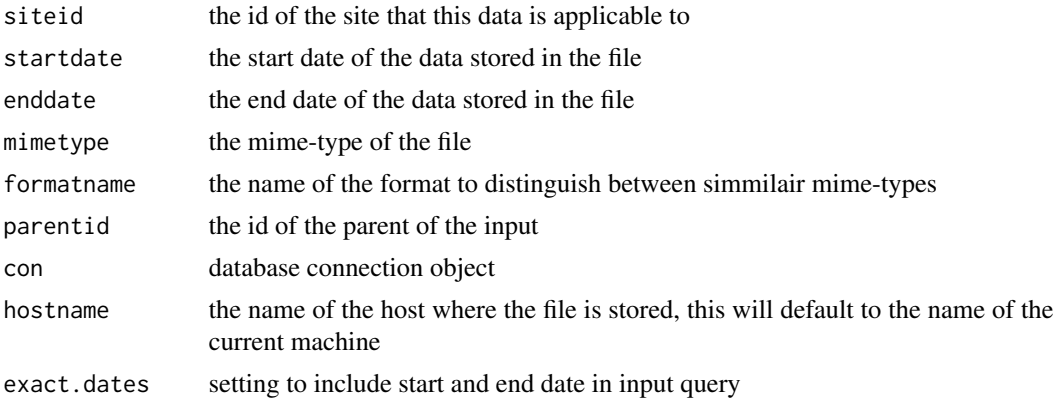

<span id="page-17-0"></span>

<span id="page-18-0"></span>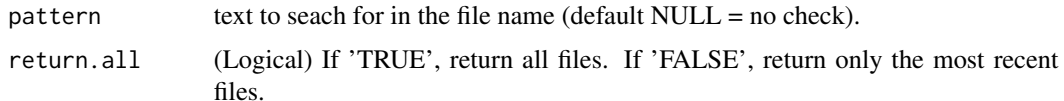

#### Details

This will check the dbfiles, inputs, machines and formats tables to see if the file exists

### Value

data.frame with the id, filename and pathname of the input that is requested

#### Author(s)

Rob Kooper, Tony Gardella, Hamze Dokoohaki

#### Examples

```
## Not run:
 dbfile.input.check(siteid, startdate, enddate, 'application/x-RData', 'traits', dbcon)
```
## End(Not run)

dbfile.input.insert *Insert file into tables*

### Description

Function to insert a file into the dbfiles table as an input

#### Usage

```
dbfile.input.insert(
  in.path,
  in.prefix,
 siteid,
  startdate,
  enddate,
 mimetype,
  formatname,
 parentid = NA,
 con,
 hostname = PEcAn.remote::fqdn(),
 allow.conflicting.dates = FALSE,
  ens = FALSE
)
```
### Arguments

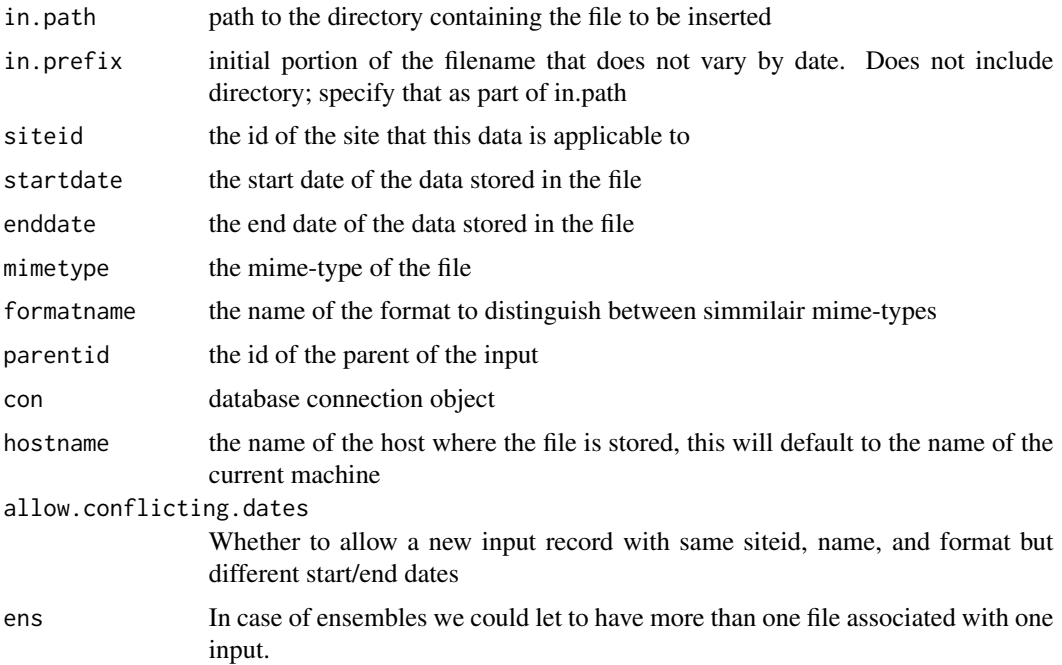

#### Details

This will write into the dbfiles, inputs, machines and formats the required data to store the file

#### Value

data.frame with the id, filename and pathname of the input that is requested

### Author(s)

Rob Kooper, Betsy Cowdery

#### Examples

```
## Not run:
 dbfile.input.insert(
   in.path = 'trait.data.Rdata',
   in.prefix = siteid,
   startdate = startdate,
   enddate = enddate,
   mimetype = 'application/x-RData',
   formatname = 'traits',
   con = dbcon)
```
## End(Not run)

<span id="page-20-0"></span>

### Description

Function to insert a file into the dbfiles table

### Usage

```
dbfile.insert(
  in.path,
  in.prefix,
  type,
  id,
 con,
  reuse = TRUE,
 hostname = PEcAn.remote::fqdn()
)
```
### Arguments

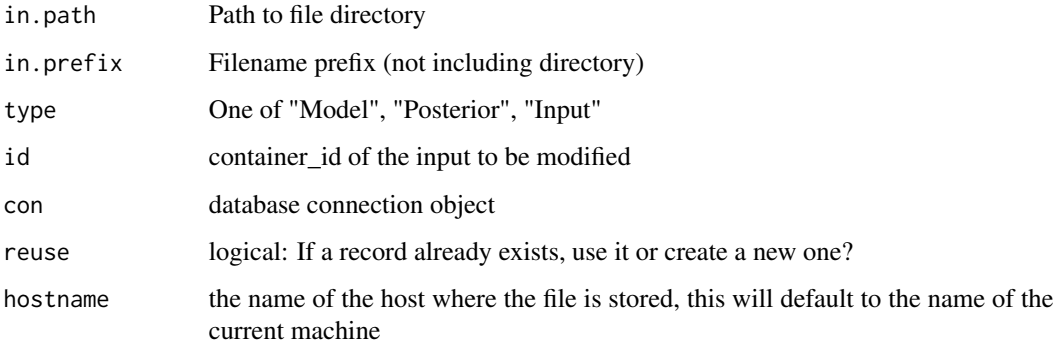

### Details

This will write into the dbfiles and machines the required data to store the file

### Value

id of the file that is written

### Author(s)

Rob Kooper, Ryan Kelly

### Examples

```
## Not run:
 dbfile.insert('somefile.txt', 'Input', 7, dbcon)
## End(Not run)
```
dbfile.move *Move files to new location*

### Description

This function will move dbfiles - clim or nc - from one location to another on the same machine and update BETY

#### Usage

```
dbfile.move(old.dir, new.dir, file.type, siteid = NULL, register = FALSE)
```
### Arguments

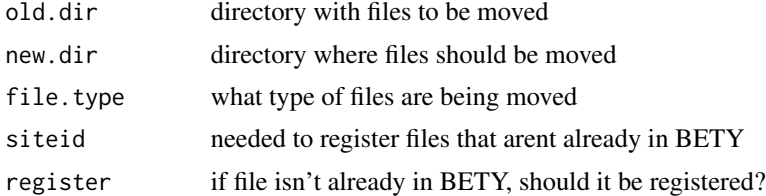

#### Value

print statement of how many files were moved, registered, or have symbolic links

### Author(s)

kzarada

### Examples

```
## Not run:
 dbfile.move(
 old.dir = "/fs/data3/kzarada/pecan.data/dbfiles/NOAA_GEFS_site_0-676",
 new.dir = '/projectnb/dietzelab/pecan.data/dbfiles/NOAA_GEFS_site_0-676'
 file.type= clim,
 siteid = 676,
 register = TRUE
 )
## End(Not run)
```
<span id="page-21-0"></span>

<span id="page-22-0"></span>dbfile.posterior.check

### Description

Function to check to see if a file exists in the dbfiles table as an input

### Usage

```
dbfile.posterior.check(
 pft,
 mimetype,
  formatname,
  con,
  hostname = PEcAn.remote::fqdn()
)
```
### Arguments

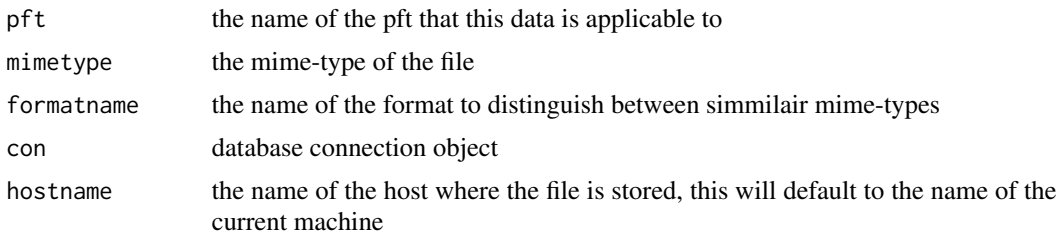

### Details

This will check the dbfiles, inputs, machines and formats tables to see if the file exists

### Value

data.frame with the id, filename and pathname of the posterior that is requested

#### Author(s)

Rob Kooper

### Examples

```
## Not run:
 dbfile.posterior.check(pft, 'application/x-RData', 'traits', dbcon)
```

```
dbfile.posterior.insert
```
*Insert file into tables*

### Description

Function to insert a file into the dbfiles table as a posterior

### Usage

```
dbfile.posterior.insert(
  filename,
 pft,
 mimetype,
  formatname,
  con,
  hostname = PEcAn.remote::fqdn()
)
```
#### Arguments

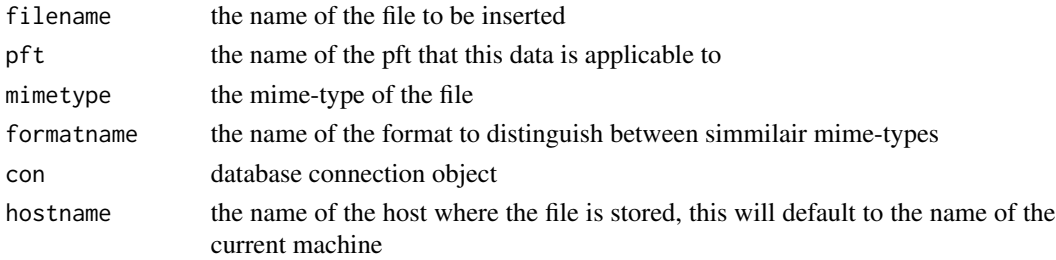

### Details

This will write into the dbfiles, posteriors, machines and formats the require data to store the file

### Value

data.frame with the id, filename and pathname of the posterior that is requested

### Author(s)

Rob Kooper

### Examples

```
## Not run:
 dbfile.posterior.insert('trait.data.Rdata', pft, 'application/x-RData', 'traits', dbcon)
## End(Not run)
```
<span id="page-24-0"></span>

### Description

Database host information

#### Usage

dbHostInfo(bety)

### Arguments

bety BETYdb connection, as opened by 'betyConnect()'

db\_merge\_into *Merge local data frame into SQL table*

### Description

Merge local data frame into SQL table

#### Usage

```
db_merge_into(values, table, con, by = NULL, drop = FALSE, ...)
```
### Arguments

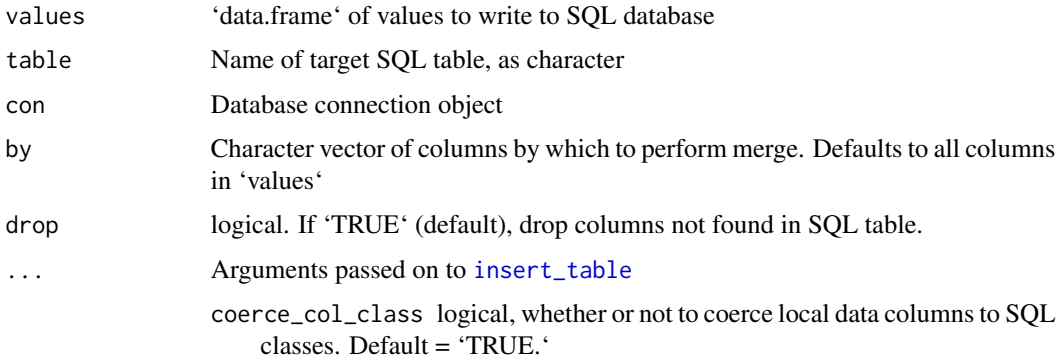

#### Value

Data frame: Inner join of SQL table and input data frame (as unevaluated "lazy query" table)

#### Examples

```
irisdb <- DBI::dbConnect(RSQLite::SQLite(), ":memory:")
dplyr::copy_to(irisdb, iris[1:10,], name = "iris", overwrite = TRUE)
db_merge_into(iris[1:12,], "iris", irisdb)
dplyr::tbl(irisdb, "iris") %>% dplyr::count()
```
default\_hostname *default\_hostname*

#### Description

Convenience function to fix hostname if localhost

#### Usage

default\_hostname(hostname)

#### Arguments

hostname character

### Value

hostname

<span id="page-25-1"></span>derive.trait *Performs an arithmetic function, FUN, over a series of traits and returns the result as a derived trait.*

#### Description

Performs an arithmetic function, FUN, over a series of traits and returns the result as a derived trait. Traits must be specified as either lists or single row data frames, and must be either single data points or normally distributed. In the event one or more input traits are normally distributed, the resulting distribution is approximated by numerical simulation. The output trait is effectively a copy of the first input trait with modified mean, stat, and n.

#### Usage

```
derive.trait(FUN, ..., input = list(...), var.name = NA, sample.size = 10^6)
```
<span id="page-25-0"></span>

#### <span id="page-26-0"></span>derive.traits 27

#### Arguments

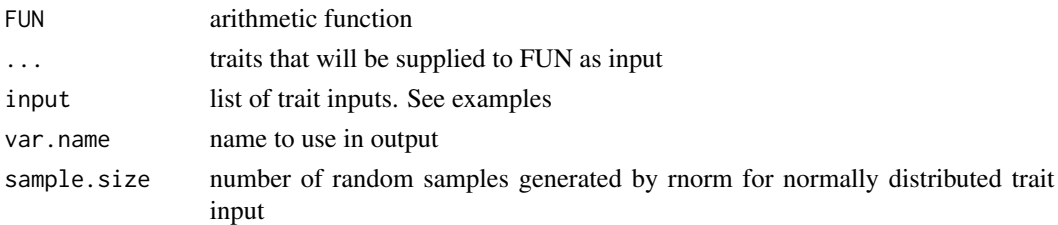

#### Value

a copy of the first input trait with mean, stat, and n reflecting the derived trait

#### Examples

```
input \le list(x = data.frame(mean = 1, stat = 1, n = 1))
derive.trait(FUN = identity, input = input, var.name = 'x')
```
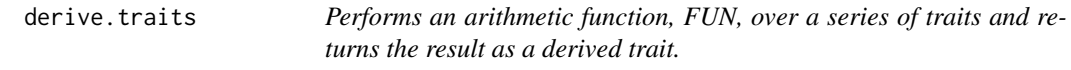

### Description

Equivalent to derive.trait(), but operates over a series of trait datasets, as opposed to individual trait rows. See derive. trait; for more information.

### Usage

```
derive.traits(
 FUN,
  ...,
  input = list(...),match.columns = c("citation_id", "site_id", "specie_id"),
 var.name = NA,sample.size = 10^6\mathcal{L}
```
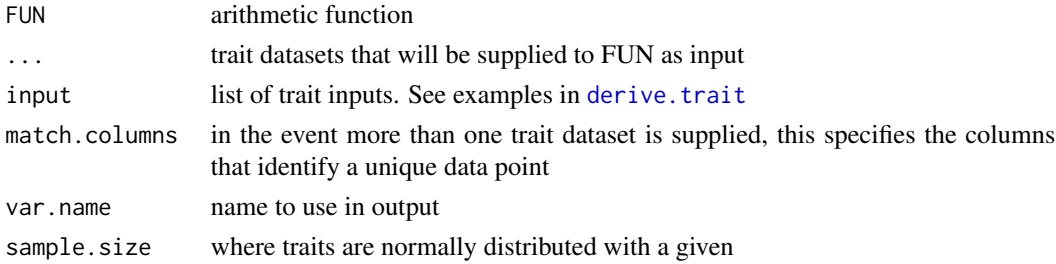

### <span id="page-27-0"></span>Value

a copy of the first input trait with modified mean, stat, and n

### dplyr.count *Count rows of a data frame*

### Description

Count rows of a data frame

### Usage

dplyr.count(df)

### Arguments

df Data frame of which to count length

fancy\_scientific *Convert number to scientific notation pretty expression*

### Description

Convert number to scientific notation pretty expression

### Usage

fancy\_scientific(l)

### Arguments

l Number to convert to scientific notation

<span id="page-28-1"></span><span id="page-28-0"></span>fetch.stats2se *Fetch data and transform stats to SE*

### Description

Queries data from the trait database and transforms statistics to SE

#### Usage

```
fetch.stats2se(connection, query)
```
### Arguments

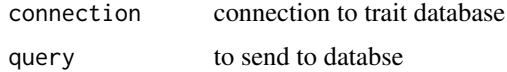

### Details

Performs query and then uses transformstats to convert miscellaneous statistical summaries to **SE** 

#### Value

dataframe with trait data

### Author(s)

<unknown>

### See Also

used in [query.trait.data](#page-45-1); [transformstats](#page-0-0) performs transformation calculations

filter\_sunleaf\_traits *Function to filter out upper canopy leaves*

### Description

Function to filter out upper canopy leaves

#### Usage

filter\_sunleaf\_traits(data, covariates)

### Arguments

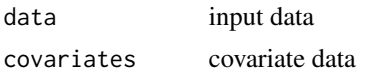

### Author(s)

David LeBauer

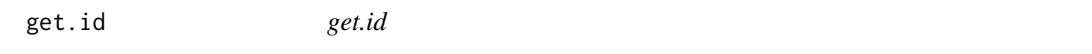

### Description

Retrieve id from a table matching query

### Usage

get.id(table, colnames, values, con, create = FALSE, dates = TRUE)

### Arguments

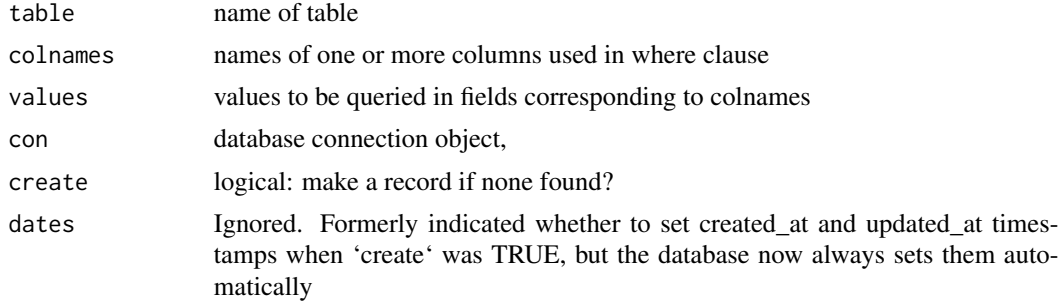

### Value

will numeric

### Author(s)

David LeBauer

### Examples

```
## Not run:
pftid <- get.id("pfts", "name", "salix", con)
pftid <- get.id("pfts", c("name", "modeltype_id"), c("ebifarm.salix", 1), con)
## End(Not run)
```
<span id="page-29-0"></span>30 get.id

<span id="page-30-0"></span>

### Description

This will use the following items from settings: - 'settings\$pfts' - 'settings\$model\$type' - 'settings\$database\$bety' - 'settings\$database\$dbfiles' - 'settings\$meta.analysis\$update'

#### Usage

```
get.trait.data(
 pfts,
 modeltype,
 dbfiles,
 database,
  forceupdate,
 write = FALSE,
  trait.names = NULL
)
```
### Arguments

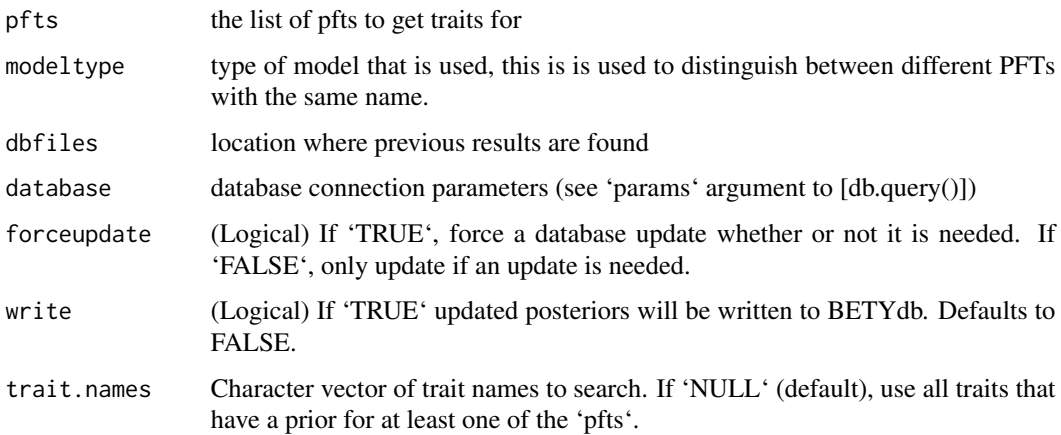

### Value

list of PFTs with update posteriorids

### Author(s)

David LeBauer, Shawn Serbin, Alexey Shiklomanov

<span id="page-31-0"></span>get.trait.data.pft *Get trait data from the database for a single PFT*

### Description

Get trait data from the database for a single PFT

### Usage

```
get.trait.data.pft(
  pft,
  modeltype,
  dbfiles,
  dbcon,
  trait.names,
  forceupdate = FALSE,
  write = FALSE
\mathcal{L}
```
### Arguments

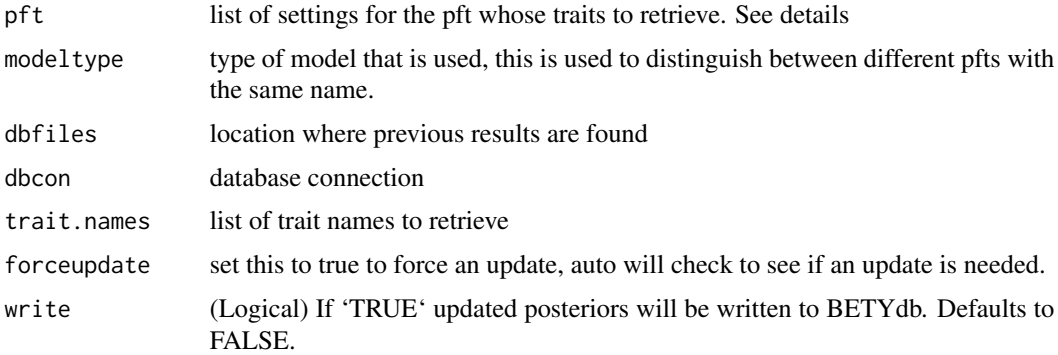

### Details

'pft' should be a list containing at least 'name' and 'outdir', and optionally 'posteriorid' and 'constants'. BEWARE: All existing files in 'outir' will be deleted!

#### Value

updated pft with posteriorid

### Author(s)

David LeBauer, Shawn Serbin, Rob Kooper

<span id="page-32-0"></span>get\_postgres\_envvars *Look up Postgres connection parameters from environment variables*

#### Description

Retrieves database connection parameters stored in any of the environment variables known by Postgres, using defaults from '...' for parameters not set in the environment. In a standard PEcAn installation only a few of these parameters will ever be set, but we check all of them anyway in case you need to do anything unusual.

#### Usage

get\_postgres\_envvars(...)

#### Arguments

... defaults for parameters not found in the environment, in 'name = value' form

#### Details

The list of environment variables we check is taken from the [Postgres 12 manual](https://postgresql.org/docs/12/libpqenvars.html), but it should apply to older Postgres versions as well. Note that this function only looks for environment variables that control connection parameters; it does not retrieve any of the variables related to per-session behavior (e.g. PGTZ, PGSYSCONFDIR).

#### Value

list of connection parameters suitable for passing on to 'db.open'

#### Examples

host <- Sys.getenv("PGHOST") # to restore environment after demo

```
Sys.unsetenv("PGHOST")
get_postgres_envvars()$host # NULL
get_postgres_envvars(host = "default", port = 5432)$host # "default"
# defaults are ignored for a variable that exists
Sys.setenv(PGHOST = "localhost")
get_postgres_envvars()$host # "localhost"
get_postgres_envvars(host = "postgres")$host # still "localhost"
# To override a set variable, edit the returned list before using it
con_parms <- get_postgres_envvars()
con_parms$host # "localhost"
```

```
con_parms$host <- "postgres"
# db.open(con_parms)
```
Sys.setenv(PGHOST = host)

<span id="page-33-0"></span>

### Description

Get vector of run IDs for a given workflow ID

#### Usage

```
get_run_ids(bety, workflow_id)
```
### Arguments

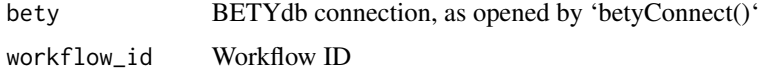

get\_users *Get data frame of users and IDs*

### Description

Get data frame of users and IDs

### Usage

```
get_users(bety)
```
### Arguments

bety BETYdb connection, as opened by 'betyConnect()'

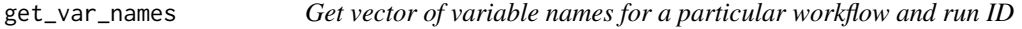

### Description

Get vector of variable names for a particular workflow and run ID

### Usage

```
get_var_names(bety, workflow_id, run_id, remove_pool = TRUE)
```
### <span id="page-34-0"></span>get\_workflow\_ids 35

### Arguments

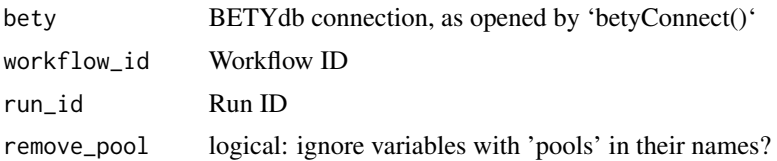

get\_workflow\_ids *Get vector of workflow IDs*

### Description

Get vector of workflow IDs

### Usage

```
get_workflow_ids(bety, query, all.ids = FALSE)
```
### Arguments

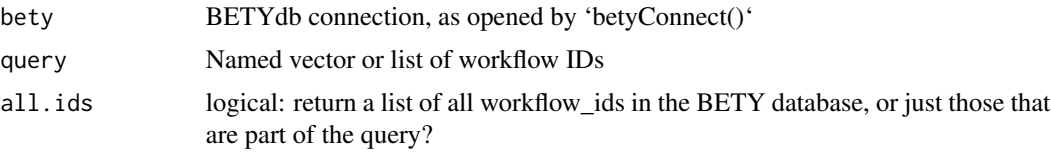

insert.format.vars *Insert Format and Format-Variable Records*

### Description

Insert Format and Format-Variable Records

### Usage

```
insert.format.vars(
  con,
  format_name,
 mimetype_id,
 notes = NULL,
 header = TRUE,
  skip = 0,formats_variables = NULL,
  suppress = TRUE
\mathcal{L}
```
#### Arguments

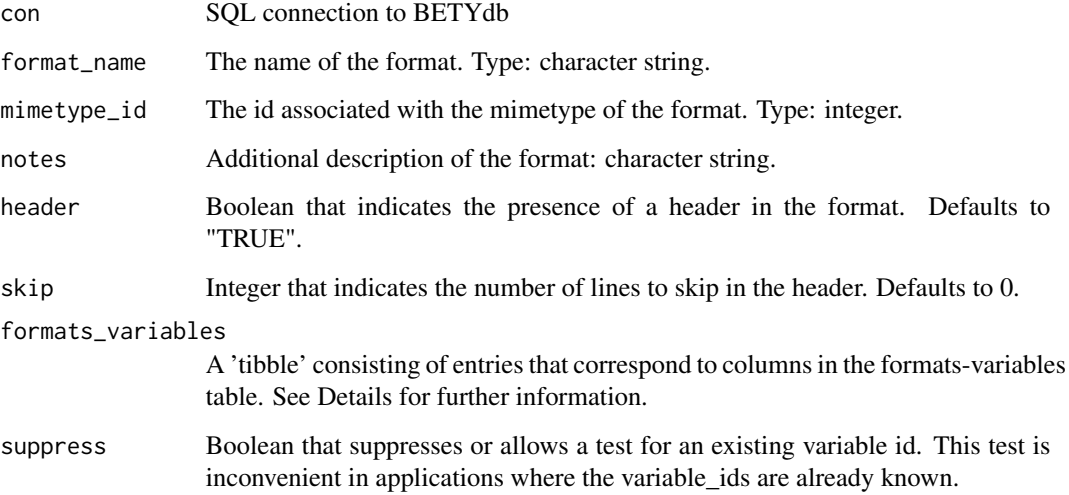

#### Details

The formats\_variables argument must be a 'tibble' and be structured in a specific format so that the SQL query functions properly. All arguments should be passed as vectors so that each entry will correspond with a specific row. All empty values should be specified as NA.

variable\_id (Required) Vector of integers.

- name (Optional) Vector of character strings. The variable name in the imported data need only be specified if it differs from the BETY variable name.
- unit (Optional) Vector of type character string. Should be in a format parseable by the udunits library and need only be secified if the units of the data in the file differ from the BETY standard.
- storage\_type (Optional) Vector of character strings. Storage type need only be specified if the variable is stored in a format other than would be expected (e.g. if numeric values are stored as quoted character strings). Additionally, storage\_type stores POSIX codes that are used to store any time variables (e.g. a column with a 4-digit year would be  $\%\text{Y}$ ). See also [base::strptime]
- column\_number Vector of integers that list the column numbers associated with variables in a dataset. Required for text files that lack headers.

#### Value

format\_id

#### Author(s)

Liam Burke (liam.burke24@gmail.com)

### <span id="page-36-0"></span>insert\_table 37

#### Examples

```
## Not run:
con <- PEcAn.DB::betyConnect()
formats_variables_tibble <- tibble::tibble(
  variable_id = c(411, 135, 382),
  name = c("NPP", NA, "YEAR"),
  unit = c("g C m-2 yr-1", NA, NA),
  storage_type = c(NA, NA, "SY"),
  column_number = c(2, NA, 4)insert.format.vars(
  con = con,format_name = "LTER-HFR-103",
 mimetype_id = 1090,
  notes = "NPP from Harvard Forest.",
  header = FALSE,
  skip = 0,formats_variables = formats_variables_tibble)
```
## End(Not run)

<span id="page-36-1"></span>insert\_table *Insert R data frame into SQL database*

#### Description

First, subset to matching columns. Then, make sure the local and SQL column classes match, coercing local to SQL as necessary (or throwing an error). Then, build an SQL string for the insert statement. Finally, insert into the database.

### Usage

insert\_table(values, table, con, coerce\_col\_class = TRUE, drop = TRUE)

#### Arguments

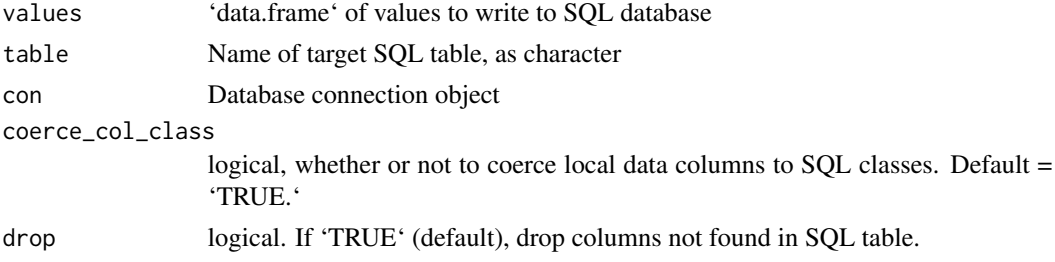

#### Value

data frame with query results

### Examples

```
irisdb <- DBI::dbConnect(RSQLite::SQLite(), ":memory:")
dplyr::copy_to(irisdb, iris[1,], name = "iris", overwrite = TRUE)
insert_table(iris[-1,], "iris", irisdb)
dplyr::tbl(irisdb, "iris")
```
load\_data\_single\_run *Load data for a single run of the model*

#### Description

Load data for a single run of the model

#### Usage

```
load_data_single_run(bety, workflow_id, run_id)
```
### Arguments

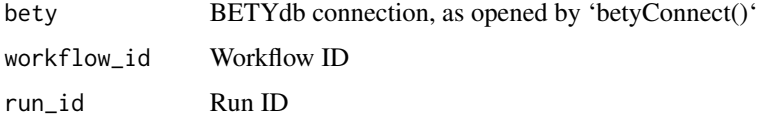

```
match_colnames Match names of local data frame to SQL table
```
### Description

Match names of local data frame to SQL table

### Usage

```
match_colnames(values, table, con)
```
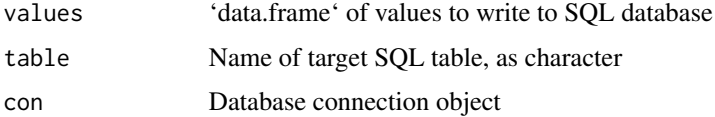

<span id="page-37-0"></span>

<span id="page-38-0"></span>

### Description

Match column names and classes between local and SQL table

#### Usage

match\_dbcols(values, table, con, coerce\_col\_class = TRUE, drop = TRUE)

### Arguments

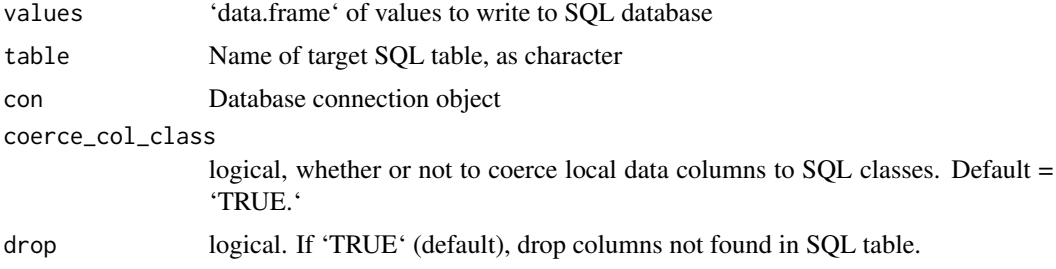

### Value

'values' 'data.frame' with column names and classes matched to SQL

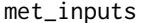

Retrieve available met inputs for the given site, model, and hostname

#### Description

This is identical to the query performed by 'web/03-inputs.php' to populate the list of available sites. It may be useful for debugging, or otherwise replicating PEcAn web interface behavior.

#### Usage

```
met_inputs(dbcon, site_id, model_id, hostname)
```
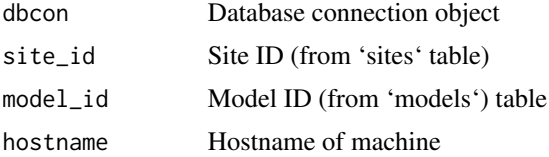

### Value

'data.frame' of available met inputs

### Author(s)

Alexey Shiklomanov

ncdays2date *Convert netcdf number of days to a datetime*

### Description

Convert netcdf number of days to a datetime

### Usage

ncdays2date(time, unit)

### Arguments

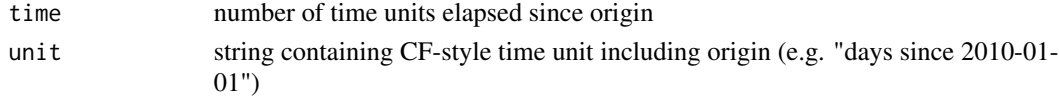

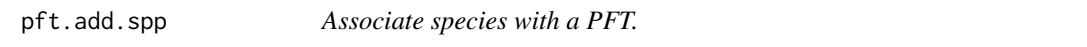

### Description

adds a list of species to a pft based on USDA Plants acronyms

### Usage

pft.add.spp(pft, acronym = NULL, ID = NULL, test = TRUE, con = NULL, ...)

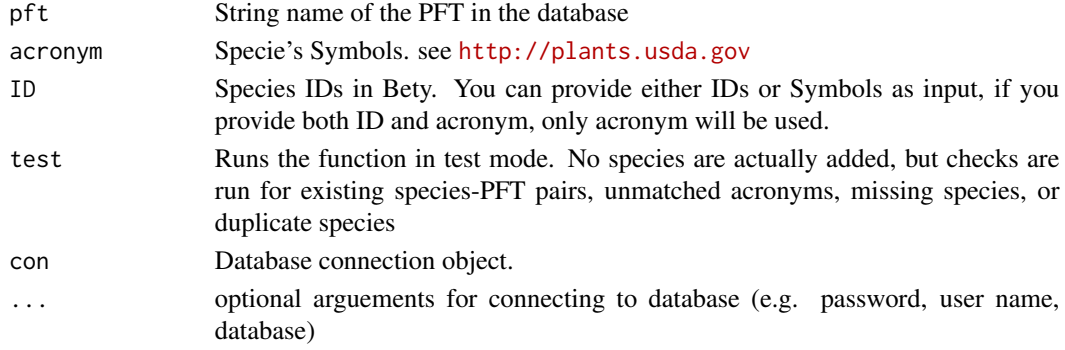

<span id="page-39-0"></span>

### <span id="page-40-0"></span>query.covariates 41

### Details

This function is used to add PFT-Species pairs to the database table 'pfts\_species'. In the initial implementation the PFT has to be defined already and the species are added based on their USDA Symbol (genus/species acronym). Multiple species can be added at once but only one PFT at a time.

The Symbols object are

#### Value

Function does not return a value but does print out diagnostic statements.

#### Author(s)

Michael C. Dietze, Dongchen Zhang

query.covariates *Queries covariates from database for a given vector of trait id's*

### Description

Queries covariates from database for a given vector of trait id's

### Usage

```
query.covariates(trait.ids, con = NULL, ...)
```
### Arguments

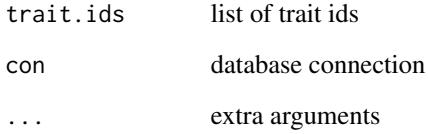

### Author(s)

David LeBauer

<span id="page-41-1"></span><span id="page-41-0"></span>

### Description

Function to query data from database for specific species and convert stat to SE

#### Usage

```
query.data(
 trait,
  spstr,
  con,
  extra.columns = paste("ST_X(ST_CENTROID(sites.geometry)) AS lon,",
    "ST_Y(ST_CENTROID(sites.geometry)) AS lat, "),
  store.unconverted = FALSE,
  ids_are_cultivars = FALSE,
  ...
\mathcal{L}
```
### Arguments

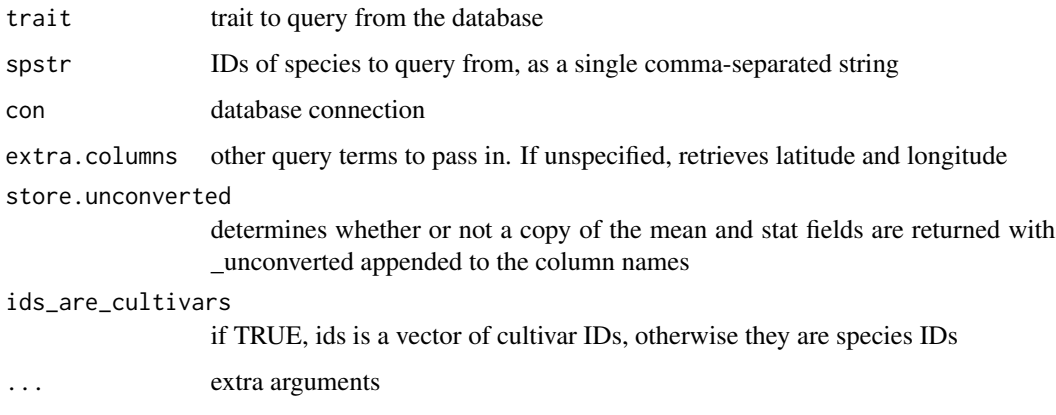

### Author(s)

David LeBauer, Carl Davidson

### See Also

used in [query.trait.data](#page-45-1); [fetch.stats2se](#page-28-1); [transformstats](#page-0-0) performs transformation calculations

<span id="page-42-0"></span>query.file.path *Get file path given id and machine*

### Description

Get file path given id and machine

#### Usage

query.file.path(input.id, host\_name, con)

### Arguments

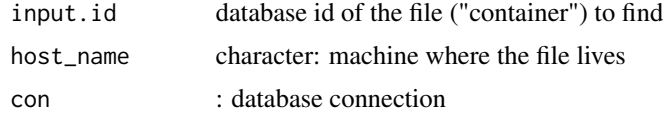

### Author(s)

Betsy Cowdery

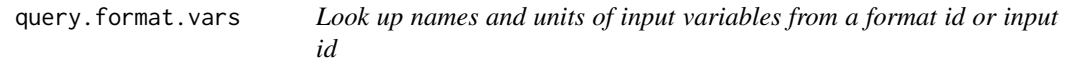

### Description

Look up names and units of input variables from a format id or input id

### Usage

```
query.format.vars(bety, input.id = NA, format.id = NA, var.ids = NA)
```
### Arguments

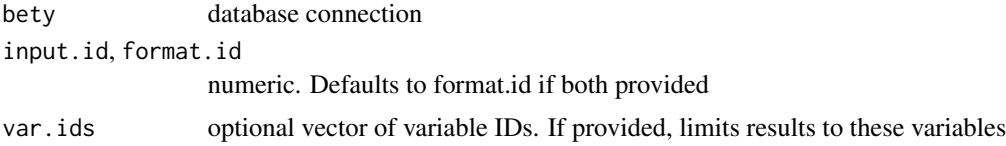

### Author(s)

Betsy Cowdery, Ankur Desai, Istem Fer

<span id="page-43-0"></span>query.pft\_cultivars *Select cultivars associated with a PFT*

#### Description

Given a PFT name and optionally a modeltype, finds its pft\_id and returns the cultivars associated with it.

### Usage

query.pft\_cultivars(pft, modeltype = NULL, con)

### Arguments

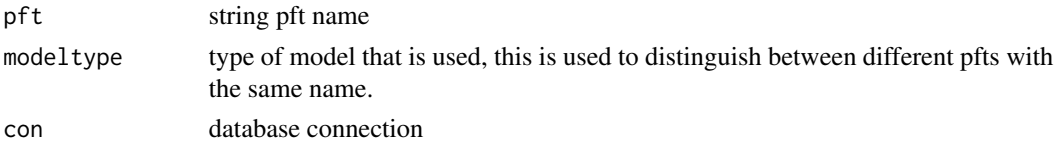

### Details

A PFT is allowed to have associated species or associated cultivars, but not both. If this function returns no results, try checking your PFT with [query.pft\\_species](#page-43-1) instead. Note that the cultivars associated with one PFT \*are\* allowed to come from multiple species, if desired.

#### Value

tibble containing names and ids for each cultivar and the species it comes from

<span id="page-43-1"></span>query.pft\_species *Query species given pft name*

#### Description

select plant id's associated with pft

#### Usage

```
query.pft_species(pft, modeltype = NULL, con)
```
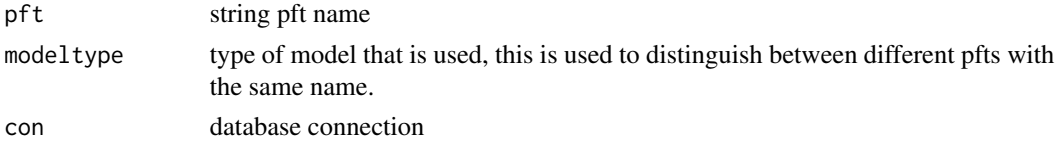

### <span id="page-44-0"></span>query.priors 45

### Value

data.frame containing id, genus, species, scientificname of each species associated with pft

### Author(s)

David LeBauer

### Examples

```
## Not run:
query.pft_species('ebifarm.pavi')
query.pft_species(settings = read.settings("pecan.xml"))
```
## End(Not run)

query.priors *Query Priors*

### Description

Query priors associated with a plant functional type and a set of traits.

#### Usage

query.priors(pft, trstr =  $NULL$ , con =  $NULL$ , ...)

### Arguments

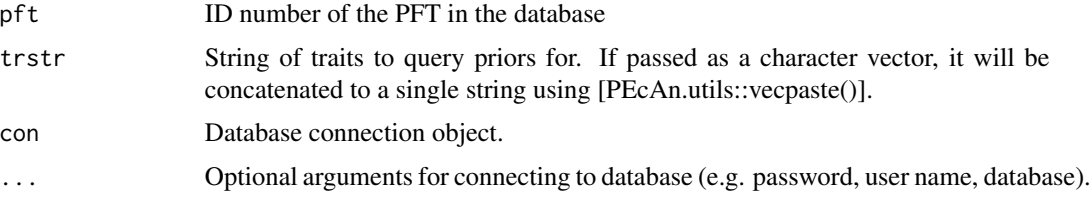

### Details

If neither 'con' nor '...' are provided, this will try to connect to BETY using a 'settings' object in the current environment.

### Value

'data.frame' of priors for each trait and the given PFT.

### Author(s)

David LeBauer, Alexey Shiklomanov

### Examples

```
## Not run:
 con \leq - db.open(\dots)query.priors("ebifarm.pavi", c("SLA", "Vcmax", "leaf_width"), con = con)
## End(Not run)
```
query.site *Given site\_id, return site table*

### Description

Given site\_id, return site table

### Usage

query.site(site.id, con)

### Arguments

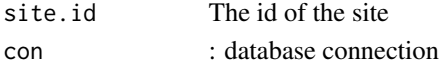

#### Author(s)

Betsy Cowdery

<span id="page-45-1"></span>query.trait.data *Extract trait data from database*

### Description

Extracts data from database for a given trait and set of species, converts all statistics to summary statistics, and prepares a dataframe for use in meta-analysis. For Vcmax and SLA data, only data collected between April and July are queried, and only data collected from the top of the canopy (canopy height > 0.66). For Vcmax and root\_respiration\_rate, data are scaled converted from measurement temperature to  $25^{\circ}$ C via the arrhenius equation.

#### Usage

```
query.trait.data(
  trait,
  spstr,
  con = NULL,
  update.check.only = FALSE,
  ids_are_cultivars = FALSE,
  ...
\mathcal{E}
```
<span id="page-45-0"></span>

### <span id="page-46-0"></span>query.traits 47

### Arguments

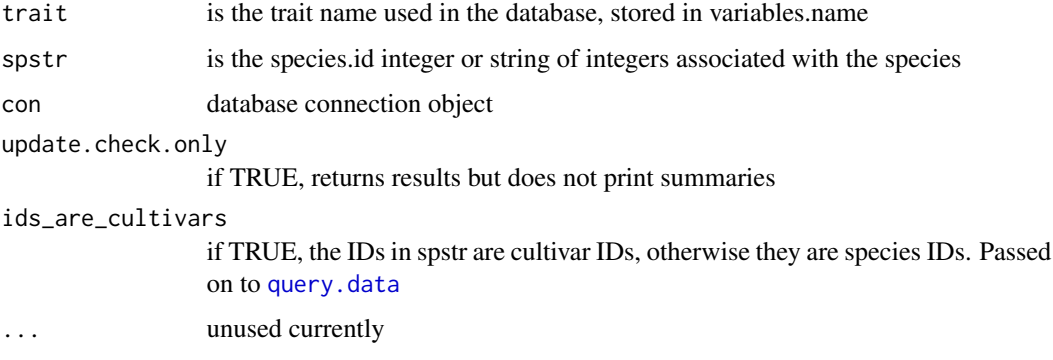

### Value

dataframe ready for use in meta-analysis

### Author(s)

David LeBauer, Carl Davidson, Shawn Serbin

### Examples

```
## Not run:
settings <- read.settings()
query.trait.data("Vcmax", "938", con = con)
```
## End(Not run)

query.traits *Query trait data*

### Description

Query available trait data associated with a given pft and a list of traits

#### Usage

```
query.traits(
  ids,
  priors,
  con,
  update.check.only = FALSE,
  ids_are_cultivars = FALSE
\mathcal{E}
```
### <span id="page-47-0"></span>Arguments

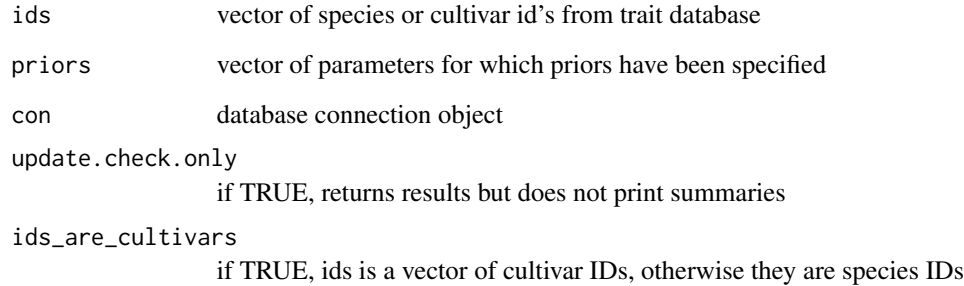

#### Value

list of dataframes, each with data for one trait

### Author(s)

David LeBauer, Carl Davidson, Shawn Serbin

### See Also

[query.trait.data](#page-45-1)

### Examples

```
## Not run:
con <- db.open(your_settings_here)
species <- query.pft_species('ebifarm.c4crop')
spstr <- vecpaste(species$id)
trvec <- c('leafN', 'SLA')
trait.data <- query.traits(spstr, trvec, con)
```
## End(Not run)

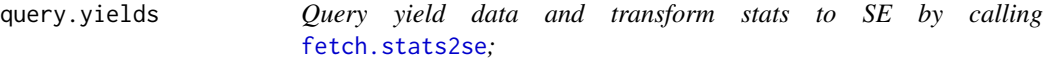

### Description

Function to query yields data from database for specific species and convert stat to SE

<span id="page-48-0"></span>query\_pfts 49

### Usage

```
query.yields(
  trait = "yield",
  spstr,
  extra.columns = "",
  con = NULL,ids_are_cultivars = FALSE,
  ...
\mathcal{L}
```
### Arguments

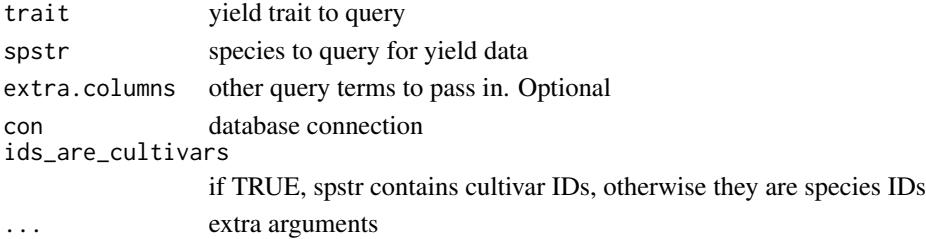

#### Author(s)

<unknown>

#### See Also

used in [query.trait.data](#page-45-1); [fetch.stats2se](#page-28-1); [transformstats](#page-0-0) performs transformation calculations

query\_pfts *Retrieve PFT ID, name, and type from BETY*

### Description

Retrieve PFT ID, name, and type from BETY

### Usage

```
query_pfts(dbcon, pft_names, modeltype = NULL, strict = FALSE)
```
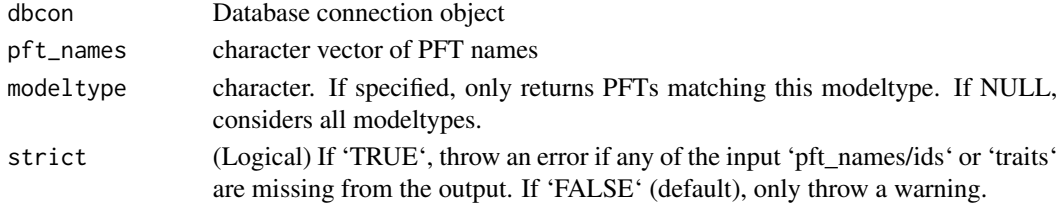

### <span id="page-49-0"></span>Value

'data.frame' containing PFT ID ('id'), type ('pft\_type'), and name ('name').

### Author(s)

Alexey Shiklomanov, Chris Black

query\_priors *Query priors using prepared statements*

### Description

Query priors using prepared statements

### Usage

```
query_priors(
  pft_names = NULL,
  traits = NULL,
  pft_ids = NULL,
  expand = TRUE,strict = FALSE,
  ...
\mathcal{L}
```
### Arguments

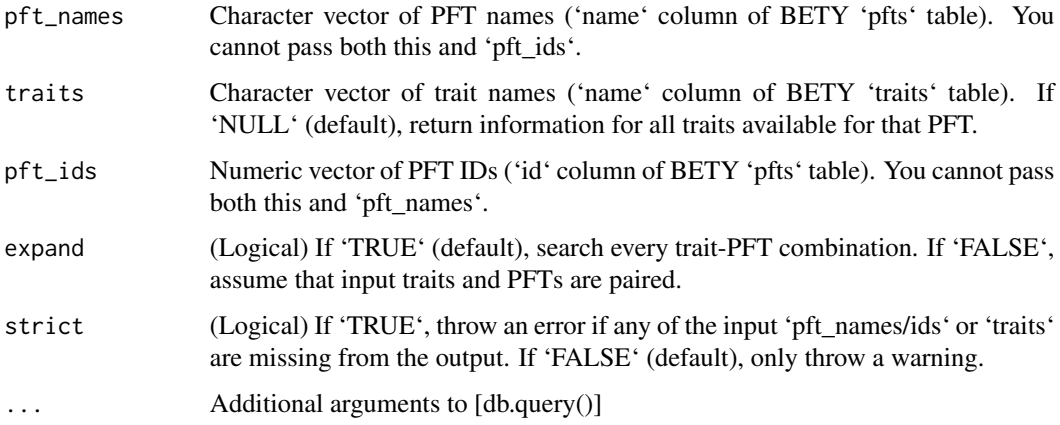

### Value

'data.frame' containing prior information for the given PFTs and traits.

#### <span id="page-50-0"></span>runs 51

#### Examples

```
## Not run:
 con \leq - db.open(\dots)# No trait provided, so return all available traits
 pdat <- query_priors(
   c("temperate.Early_Hardwood", "temperate.North_Mid_Hardwood",
      "temperate.Late_Hardwood"),
   con = con)
 # Traits provided, so restrict to only those traits. Note that
 # because `expand = TRUE`, this will search for these traits for
 # every PFT.
 pdat2 <- query_priors(
   c("Optics.Temperate_Early_Hardwood",
      "Optics.Temperate_Mid_Hardwood",
      "Optics.Temperate_Late_Hardwood"),
   c("leaf_reflect_vis", "leaf_reflect_nir"),
   con = con\lambda# With `expand = FALSE`, search the first trait for the first PFT,
 # the second trait for the second PFT, etc. Note that this means
 # PFT and trait input vectors must be the same length.
 pdat2 <- query_priors(
   c("Optics.Temperate_Early_Hardwood",
      "Optics.Temperate_Early_Hardwood",
      "Optics.Temperate_Mid_Hardwood",
      "Optics.Temperate_Late_Hardwood"),
   c("leaf_reflect_vis",
      "leaf_reflect_nir",
      "leaf_reflect_vis",
      "leaf_reflect_nir"),
    con = con)
```
## End(Not run)

runs *Get table of runs corresponding to a workflow*

#### Description

Get table of runs corresponding to a workflow

#### Usage

runs(bety, workflow\_id)

### Arguments

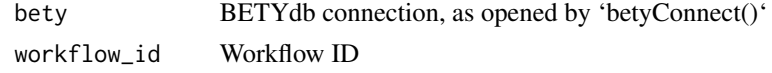

search\_references *Perform crossref search for a list of references*

### Description

Requires the 'rcrossref' package.

### Usage

search\_references(queries, ...)

### Arguments

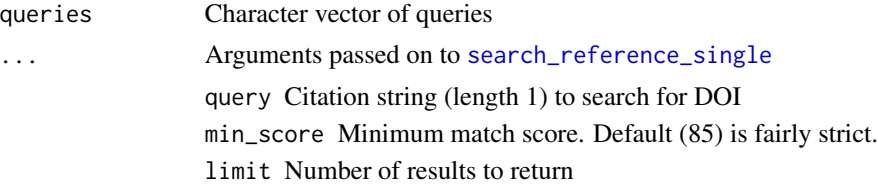

### Value

'data.frame' containing crossref information converted to match bety citations table.

<span id="page-51-1"></span>search\_reference\_single

*Perform crossref search for a single reference*

### Description

Requires the 'rcrossref' package.

### Usage

```
search_reference_single(query, limit = 1, min_score = 85)
```
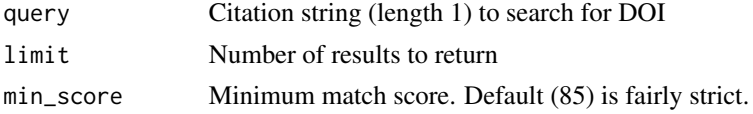

<span id="page-51-0"></span>

### <span id="page-52-0"></span>Value

'data.frame' containing crossref information converted to match bety citations table.

stamp\_started *Stamp start and stop times of runs*

### Description

Stamp start and stop times of runs

#### Usage

stamp\_started(con, run)

stamp\_finished(con, run)

### Arguments

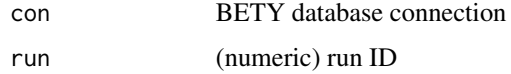

### Value

'NULL'

symmetric\_setdiff *Symmetric set difference of two data frames*

### Description

Symmetric set difference of two data frames

#### Usage

```
symmetric_setdiff(
 x,
 y,
  xname = "x",
 yname = "y",
 namecol = "source",
  simplify_types = TRUE
\mathcal{E}
```
#### <span id="page-53-0"></span>Arguments

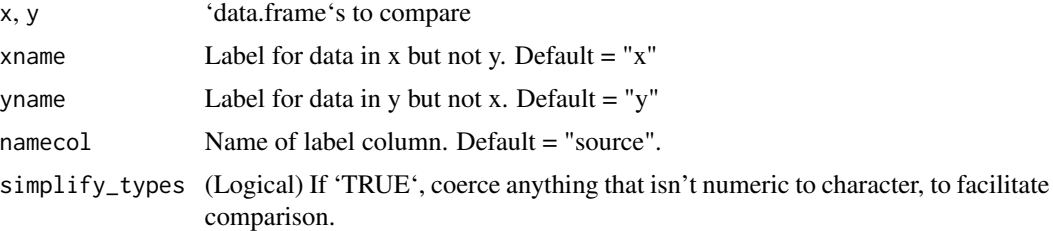

#### Value

'data.frame' of data not common to x and y, with additional column ('namecol') indicating whether data are only in x ('xname') or y ('yname')

### Examples

```
xdf \leq data.frame(a = c("a", "b", "c"),
                  b = c(1, 2, 3),
                  stringsAsFactors = FALSE)
ydf <- data.frame(a = c("a", "b", "d"),
                  b = c(1, 2.5, 3),stringsAsFactors = FALSE)
symmetric_setdiff(xdf, ydf)
```
take.samples *Sample from normal distribution, given summary stats*

#### Description

sample from normal distribution, given summary stats

#### Usage

```
take.samples(summary, sample.size = 10^6)
```
#### Arguments

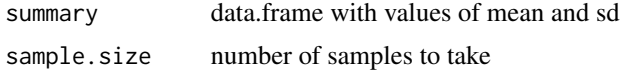

#### Value

sample of length sample.size

### Author(s)

David LeBauer, Carl Davidson

#### <span id="page-54-0"></span>try2sqlite 55

#### Examples

```
## return the mean when stat = NA
take.samples(summary = data.frame(mean = 10, stat = NA))
## return vector of length \code{sample.size} from N(mean,stat)
take.samples(summary = data.frame(mean = 10, stat = 10), sample.size = 10)
```
try2sqlite *Convert TRY text file to SQLite database*

#### Description

The TRY file is huge and unnecessarily long, which makes it difficult to work with. The resulting SQLite database is much smaller on disk, and can be read much faster thanks to lazy evaluation.

#### Usage

```
try2sqlite(try_files, sqlite_file = "try.sqlite")
```
#### Arguments

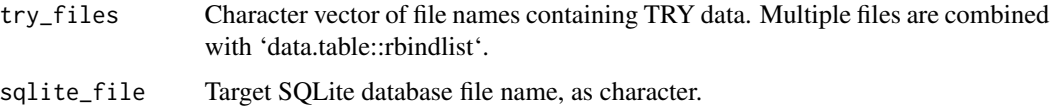

### Details

The resulting TRY SQLite database contains the following tables: - 'values' – The actual TRY data. Links to all other tables through ID columns. - 'traits' – Description of trait and data names. Links to 'values' through 'DataID'. Similar to BETY 'variables' table. - 'datasets' – Description of datasets and references/citations. Links to 'values' through 'DatasetID' and 'ReferenceID'. - 'species' – Species. Links to 'values' through 'AccSpeciesID'.

var\_names\_all *Get vector of variable names for a particular workflow and run ID*

### **Description**

Get vector of variable names for a particular workflow and run ID

#### Usage

var\_names\_all(bety, workflow\_id, run\_id)

### <span id="page-55-0"></span>Arguments

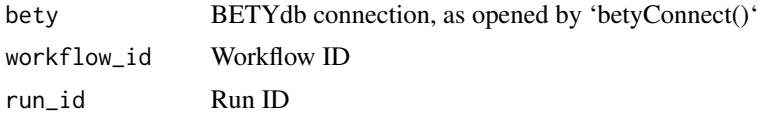

workflow *Get single workflow by workflow\_id*

### Description

Get single workflow by workflow\_id

### Usage

```
workflow(bety, workflow_id)
```
### Arguments

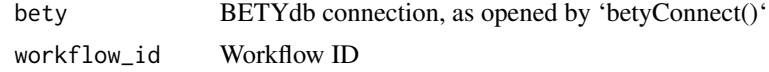

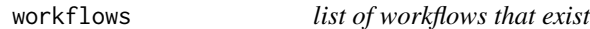

### Description

list of workflows that exist

### Usage

workflows(bety, ensemble = FALSE)

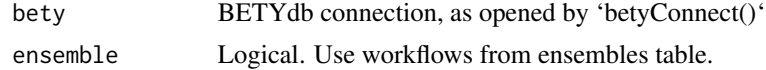

# <span id="page-56-0"></span>**Index**

append.covariate, [3](#page-2-0) arrhenius.scaling.traits, [4](#page-3-0) assign.treatments, [5](#page-4-0) bety2pecan, [5](#page-4-0) betyConnect, [6](#page-5-0) check.lists, [6](#page-5-0) clone\_pft, [7](#page-6-0) convert\_input, [8](#page-7-0) db.close, [11](#page-10-0) db.exists, [11](#page-10-0) db.getShowQueries, [12](#page-11-0) db.open, [12](#page-11-0) db.print.connections, [13](#page-12-0) db.query, [14](#page-13-0) db.showQueries, [15](#page-14-0) db\_merge\_into, [25](#page-24-0) dbfile.check, [16](#page-15-0) dbfile.file, [17](#page-16-0) dbfile.id *(*dbfile.file*)*, [17](#page-16-0) dbfile.input.check, [18](#page-17-0) dbfile.input.insert, [19](#page-18-0) dbfile.insert, [21](#page-20-0) dbfile.move, [22](#page-21-0) dbfile.posterior.check, [23](#page-22-0) dbfile.posterior.insert, [24](#page-23-0) dbHostInfo, [25](#page-24-0) default\_hostname, [26](#page-25-0) derive.trait, [26,](#page-25-0) *[27](#page-26-0)* derive.traits, [27](#page-26-0) dplyr.count, [28](#page-27-0)

fancy\_scientific, [28](#page-27-0) fetch.stats2se, [29,](#page-28-0) *[42](#page-41-0)*, *[48,](#page-47-0) [49](#page-48-0)* filter.sunleaf.traits *(*filter\_sunleaf\_traits*)*, [29](#page-28-0) filter\_sunleaf\_traits, [29](#page-28-0)

get.id, [30](#page-29-0)

get.trait.data, [31](#page-30-0) get.trait.data.pft, [32](#page-31-0) get\_postgres\_envvars, [33](#page-32-0) get\_run\_ids, [34](#page-33-0) get\_users, [34](#page-33-0) get\_var\_names, [34](#page-33-0) get\_workflow\_ids, [35](#page-34-0) insert.format.vars, [35](#page-34-0) insert\_table, *[25](#page-24-0)*, [37](#page-36-0) load\_data\_single\_run, [38](#page-37-0) match\_colnames, [38](#page-37-0) match\_dbcols, [39](#page-38-0) met\_inputs, [39](#page-38-0) ncdays2date, [40](#page-39-0) pft.add.spp, [40](#page-39-0) query.covariates, [41](#page-40-0) query.data, [42,](#page-41-0) *[47](#page-46-0)* query.file.path, [43](#page-42-0) query.format.vars, [43](#page-42-0) query.pft\_cultivars, [44](#page-43-0) query.pft\_species, *[44](#page-43-0)*, [44](#page-43-0) query.priors, [45](#page-44-0) query.site, [46](#page-45-0) query.trait.data, *[29](#page-28-0)*, *[42](#page-41-0)*, [46,](#page-45-0) *[48,](#page-47-0) [49](#page-48-0)* query.traits, [47](#page-46-0) query.yields, [48](#page-47-0) query\_pfts, [49](#page-48-0) query\_priors, [50](#page-49-0) runs, [51](#page-50-0)

search\_reference\_single, *[52](#page-51-0)*, [52](#page-51-0) search\_references, [52](#page-51-0) stamp\_finished *(*stamp\_started*)*, [53](#page-52-0) stamp\_started, [53](#page-52-0)

#### 58 INDEX

symmetric\_setdiff , [53](#page-52-0)

take.samples, [54](#page-53-0) transformstats , *[29](#page-28-0)* , *[42](#page-41-0)* , *[49](#page-48-0)* try2sqlite , [55](#page-54-0)

var\_names\_all, [55](#page-54-0)

workflow , [56](#page-55-0) workflows , [56](#page-55-0)